Министерство образования и науки Республики Хакасия Государственное автономное профессиональное образовательное учреждение Республики Хакасия «Саяногорский политехнический техникум»

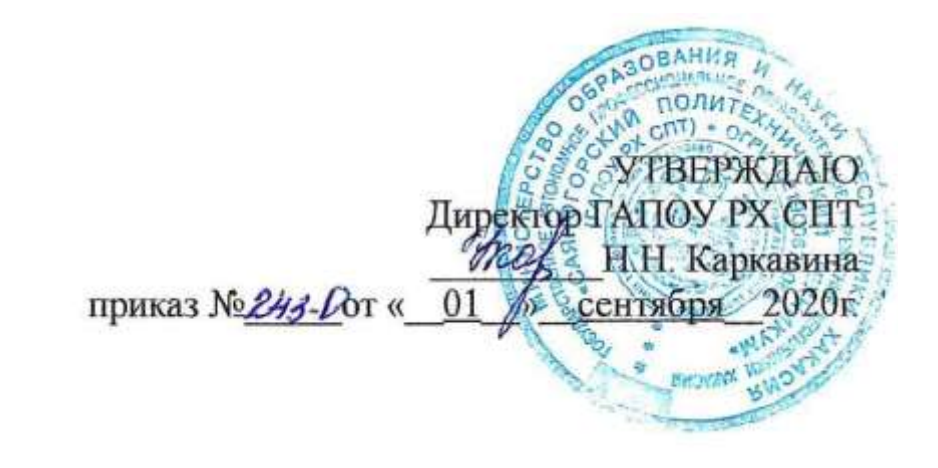

# РАБОЧАЯ ПРОГРАММА УЧЕБНОЙ ДИСЦИПЛИНЫ

ИНФОРМАТИКА  $2$  курс

по специальности среднего профессионального образования 08.02.01 Строительство и эксплуатация зданий и сооружений

Рабочая программа учебной дисциплины разработана на основе Федерального государственного образовательного стандарта (далее – ФГОС) по специальности 08.02.01 «Строительство и эксплуатация зданий и сооружений» среднего профессионального образования, утверждённого приказом Министерства образования и науки РФ от 11 августа 2014 г. N 965. Разработчик:

<u>Щербакова Татьяна Витальевна</u><br>Ф.И.О., ученая степень, звание, должность

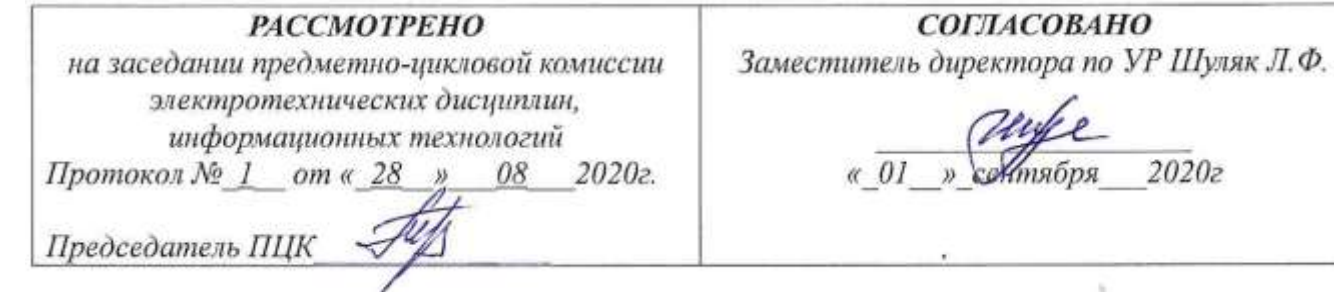

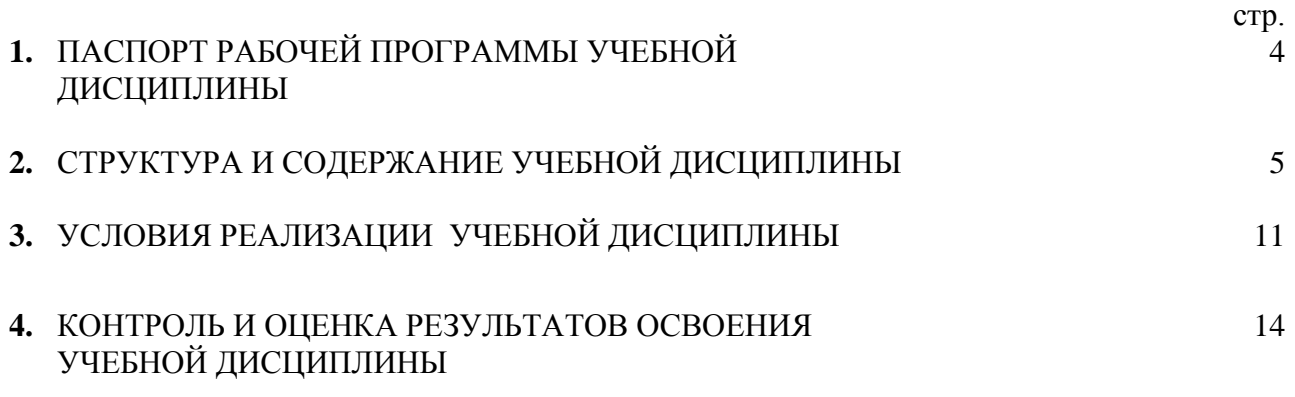

## ПАСПОРТ РАБОЧЕЙ ПРОГРАММЫ УЧЕБНОЙ ДИСЦИПЛИНЫ Информатика

1.1. Область применения рабочей программы

Рабочая программа учебной дисциплины информатика и ИКТ является частью общеобразовательной подготовки учащихся в учреждениях СПО.

1.2. Место учебной дисциплины в структуре основной профессиональной образовательной программы:

Учебная дисциплина Информатика и ИКТ относится к циклу общеобразовательная подготовка.

1.3. Цели и задачи учебной дисциплины – требования к результатам освоения учебной дисциплины:

В результате освоения учебной дисциплины обучающийся должен уметь:

- работать с разными видами информации с помощью компьютера и других информационных средств и коммуникационных технологий;
- организовывать собственную информационную деятельность и планировать ее результаты;
- использовать программы графических редакторов электронно-вычислительных машин в профессиональной деятельности;
	- работать с пакетами прикладных программ профессиональной направленности на электронно-вычислительных машинах;

В результате освоения учебной дисциплины обучающийся должен знать:

- методику работы с графическим редактором электронно-вычислительных машин при решении профессиональных задач;
- основы применения системных программных продуктов для решения профессиональных задач на электронно-вычислительных машинах

1.4. Количество часов на освоение программы учебной дисциплины:

максимальной учебной нагрузки студента 96 часов, в том числе:

- обязательной аудиторной учебной нагрузки обучающегося 32 часа;  $\overline{a}$
- обязательной аудиторной лабораторной работы обучающегося 32 часа;  $\frac{1}{2}$
- самостоятельной работы обучающегося 32 часа. $\equiv$

# 2 РЕЗУЛЬТАТЫ ОСВОЕНИЯ УЧЕБНОЙ ДИСЦИПЛИНЫ

Результатом освоения учебной дисциплины является овладение обучающимися профессиональными (ПК) и общими (ОК) компетенциями:

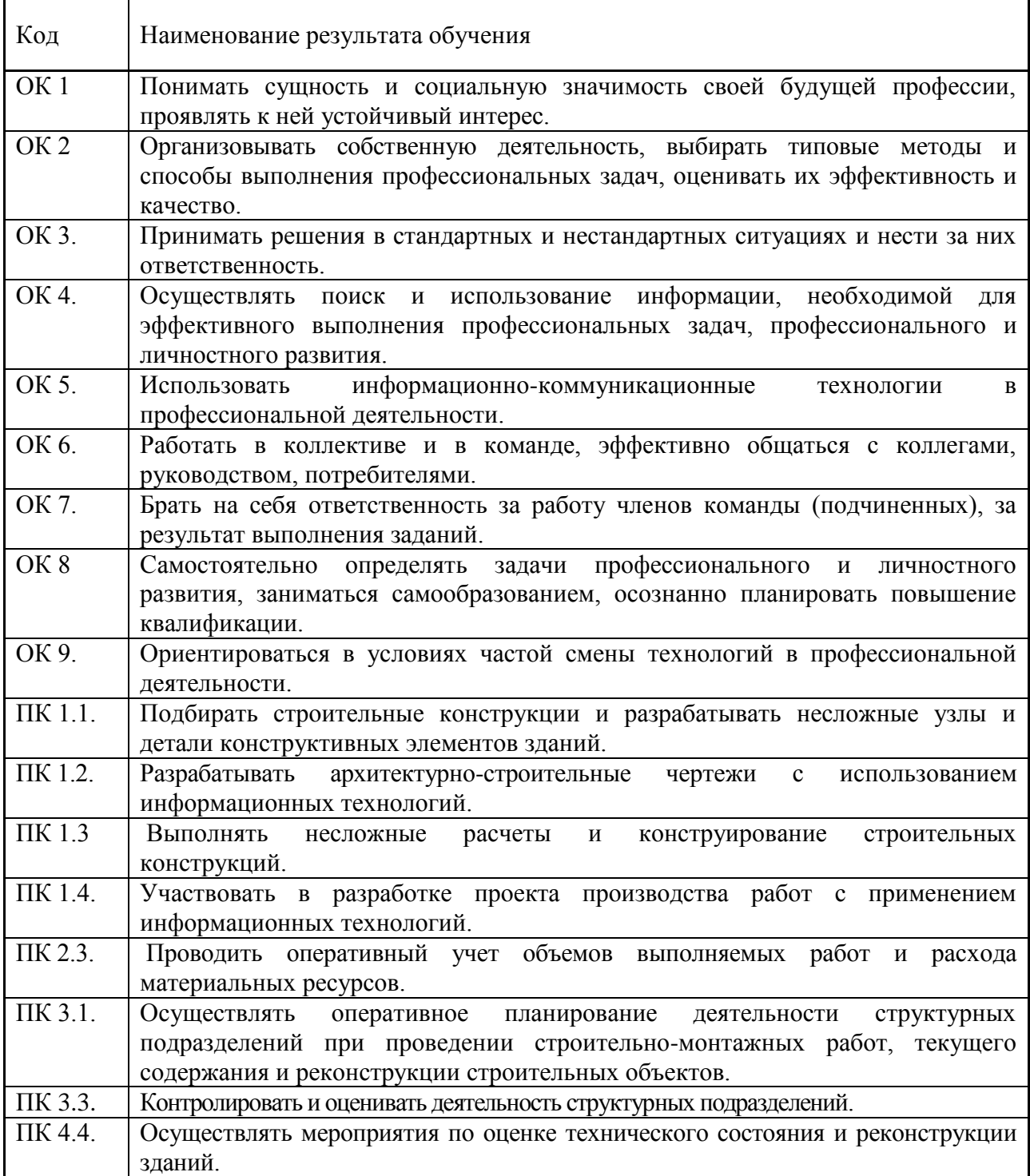

## 3 СТРУКТУРА И СОДЕРЖАНИЕ УЧЕБНОЙ ДИСЦИПЛИНЫ

#### 3.1 Объем учебной дисциплины и виды учебной работы

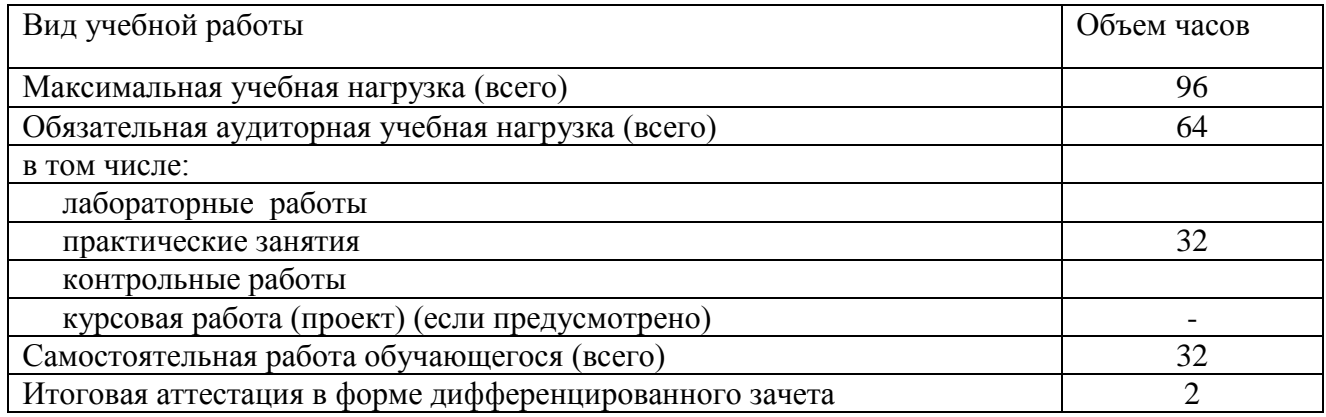

#### Наименование разделов и тем Содержание учебного материала, лабораторные работы и практические занятия, самостоятельная работа обучающихся Объ ем час. Тип урока Литература ТСО, наглядные пособия, раздат.мат . Уровень освоения 1 2 1 4 5 6 7 Раздел 1. Информационные технологии Тема 1.1. Технология обработки текстовой информации Содержание 64 в том числе лабораторнов том числе лаоораторно-<br>практические работы 2/2 Особенности создания строительной документации средствами текстового редактора 2 Урок получения новых знаний [1], стр.  $396 - 401$ 1 1/1 Самостоятельная работа 1 Работа с текстом 2/4 Средства поиска и замены, автоматизация форматирования, стили 2 Урок получения новых знаний [2], стр. 66-68 1 1/2 Самостоятельная работа 1 Работа с текстом 2/6 Практическая работа № **1**  Создание строительной документации 2 Урок практическог о применения знаний<br>Создание стилей [2], стр. 66-68 ПО, раздаточ ный материал  $\mathcal{L}$  $1/3$  Самостоятельная работа 1 2/8 Практическая работа № 2. Колонтитулы, гиперссылок. Колонтитулы, гиперссылок.<br>Заклалки. Колонки Урок практическог о применения знаний [2], стр. 70-72 ПО, раздаточ ный материал 2 1/4 Самостоятельная работа 1 Создание списков 2/10 Создание содержания. 2 Урок получения новых знаний [2], стр. 84-85 1  $1/5$  Самостоятельная работа 1 Ответы на вопросы 2/12 Практическая работа №3 Форматирование документов чорматирование документов<br>сложной структуры Урок практическог о применения знаний [2], стр. 76-78  $\overline{10}$ раздаточ ный материал 2 1/6 Самостоятельная работа 1 Обзор документов 2/14 Практическая работа №4 Работа с графическими объектами при создании строительных чертежей 2 Урок практическог о применения знаний [3], стр. 316-318  $\overline{110}$ раздаточ ный материал 2 1/7 Самостоятельная работа 1 Обзор графики 2/16 Практическая работа №5 Создание технологических карт 2 Урок практическог о применения знаний ПО, раздаточ ный материал 2 1/8 Самостоятельная работа 1 | Обзор графики  $T$ ема 1.2. Технология обработки Содержание 14 в том числе лабораторнов том числе лаобраторно-<br>практические работы

## 3.2. Тематический план и содержание учебной дисциплины ИНФОРМАТИКА

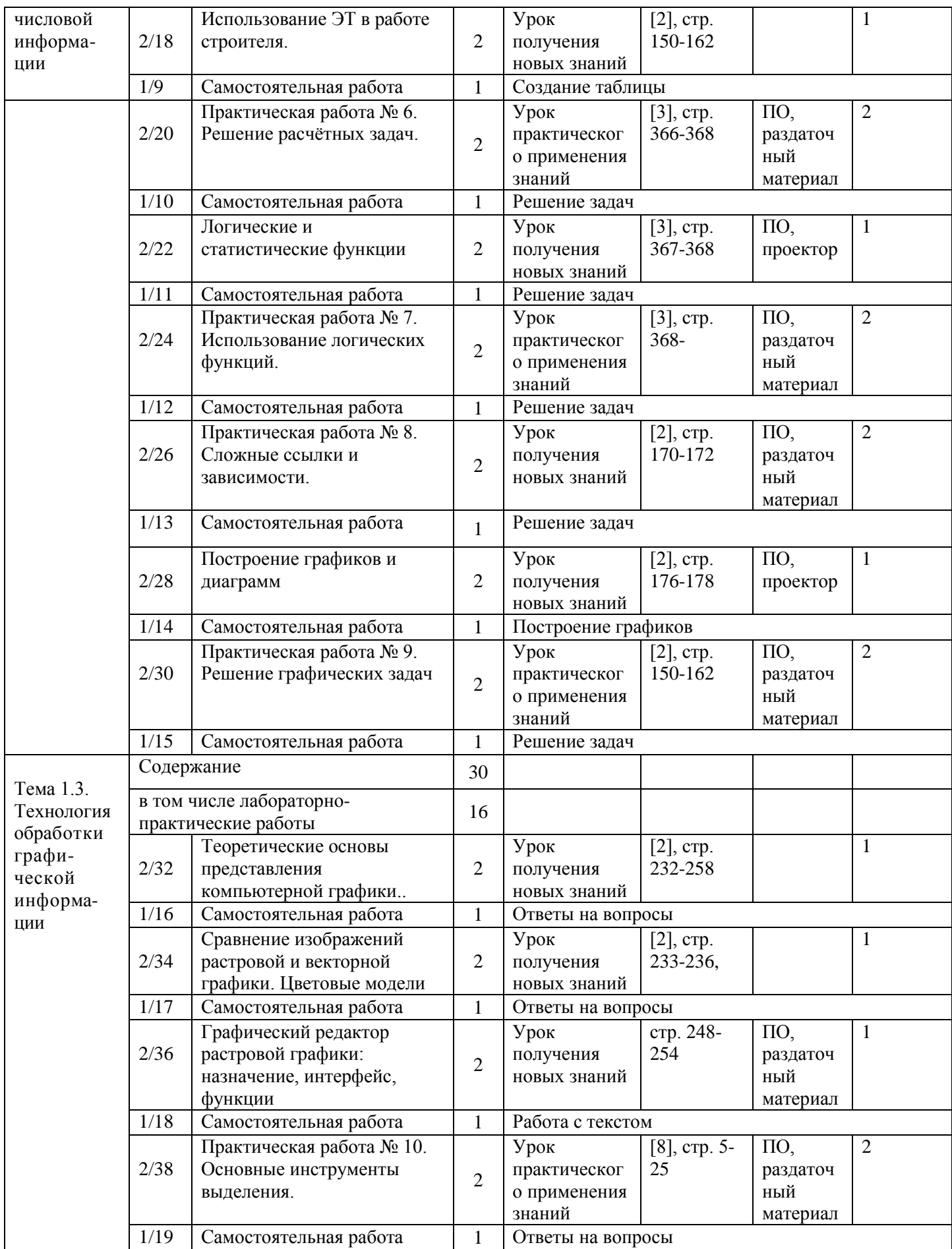

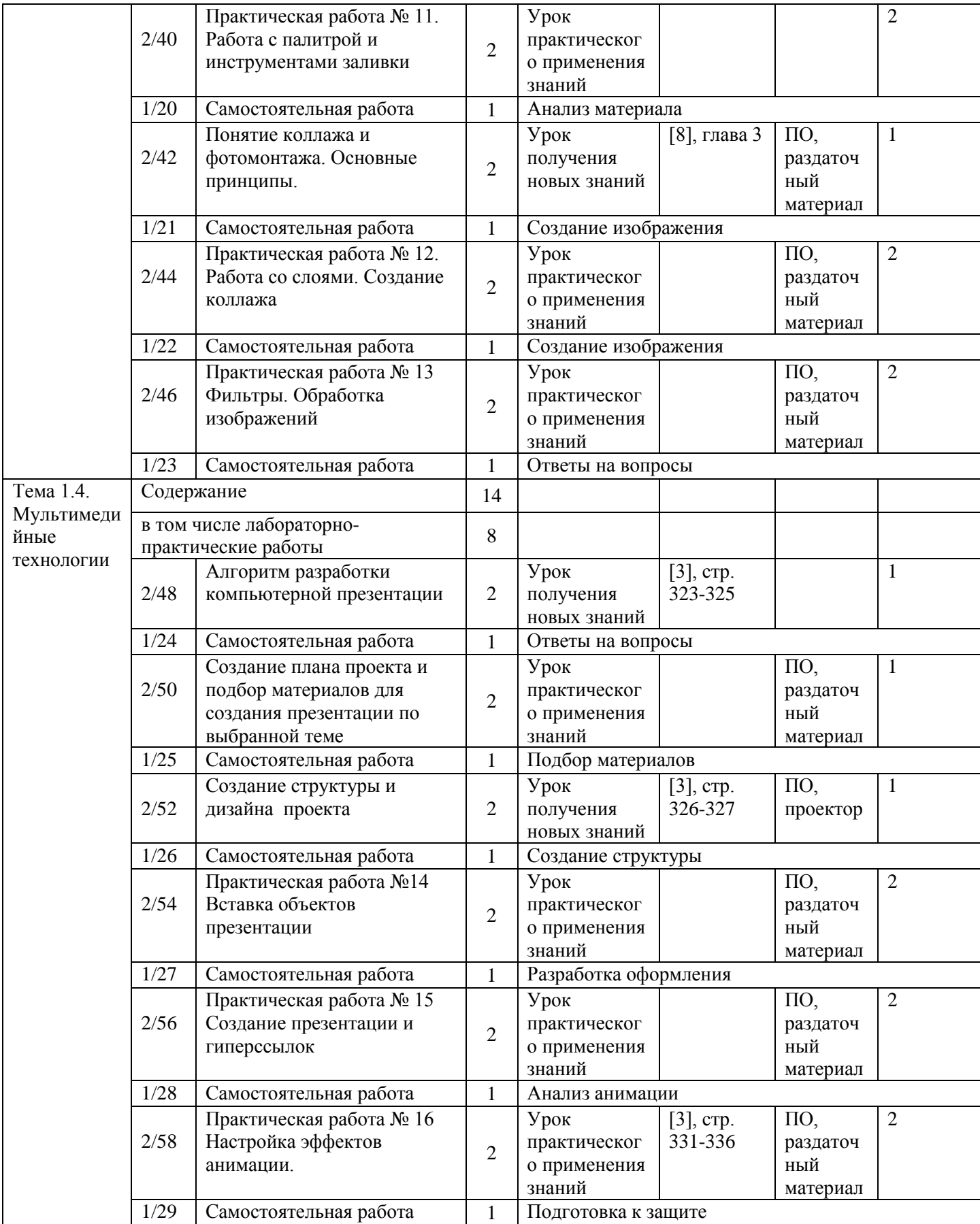

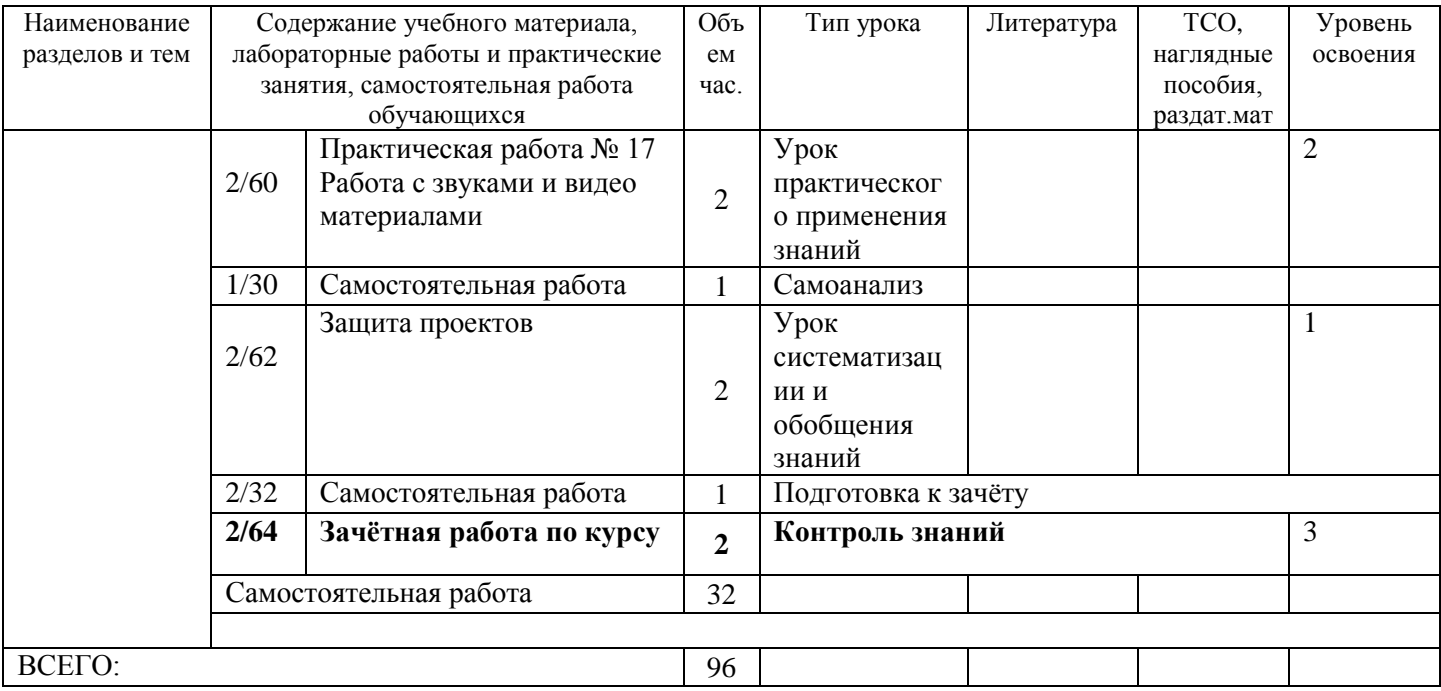

#### 4 УСЛОВИЯ РЕАЛИЗАЦИИ ПРОГРАММЫ УЧЕБНОЙ ДИСЦИПЛИНЫ

#### 4.1. Требования к минимальному материально-техническому обеспечению

Реализация учебной дисциплины требует наличия учебного кабинета информатики и информационных технологий в профессиональной деятельности.

Оборудование кабинета информатики и информационных систем:

- посадочные места студентов;
- рабочее место преподавателя;
- рабочая немеловая доска;
- наглядные пособия (учебники, терминологические словари разных типов, опорные конспектыплакаты, стенды, карточки, раздаточный материал, комплекты лабораторных работ).

Технические средства обучения:

- локальная сеть;
- выход в Интернет с каждого компьютера;
- безлимитный доступ в Интернет;
- мультимедийный проектор;
- проекционный экран;
- принтер цветной струйный;
- принтер черно-белый лазерный;
- компьютерная техника для обучающихся с наличием лицензионного программного обеспечения;
- сервер;
- источник бесперебойного питания;
- наушники с микрофоном;
- цифровой фотоаппарат;
- видеокамера;
- сканер;
- колонки.

Действующая нормативно-техническая и технологическая документация:

- правила техники безопасности и производственной санитарии;
- инструкции по эксплуатации компьютерной техники.

#### Программное обеспечение:

- операционная система Microsoft Windows;
- текстовый редактор Microsoft Office Word;
- редактор электронных таблиц Microsoft Office Exсel;  $\equiv$
- базы данных Microsoft Office Access;  $\equiv$
- редактор мульмедийных презентаций Microsoft PowerPoint;
- растровый графический редактор;
- интегрированные приложения для работы в Интернете
- программа русификации приложений ICQ, мультимедиа-проигрователи RealPlayer, Windows Media Player, WinAmp;
- редактор обработки звуковых файлов;
- редактор обработки видеофайлов.

#### 4.2. Информационное обеспечение обучения

Основная литература

- 1. Информатика. Задачник-практикум в 2т/под редакцией И.Г. Семакин, Е.К. Хенера: Том . M/: Лаборатория базовых знаний, 2001. - 280 с.
- 2. Специальная информатика Учебное пособие для средней школы. /Симонович С.В., Евсеев В.А., Алексеев А.Г.. – М.:АСТ-ПРЕСС КНИГА: Инфорком-Пресс, 2003. - 480 с.
- 3. Информатика и информационные технологии. Учебник для 10-11 классов/Н.Д. Угринович. М. БИНОМ. Лаборатория знаний, 2002. – 512 с.: ил.
- 4. Практикум по информатике и информационным технологиям. Учебное пособие для общеобразовательных учреждений/Н.Д. Угринович, Л.Л. Босова, Н.И. Михайлова. – 3-е изд. – М. БИНОМ. Лаборатория знаний, 2010. – 394 с.: ил.
- 5. Универсальные поурочные разработки по информатике. /Соколова О.Л. М.: ВАКО, 2006. 400 с.
- 6. Интернет-ресурсы.<http://www.metod-kopilka.ru/> Методическая копилка учителя информатики.
- 7. Как освоить интернет за 5 занятий. Самоучитель./ Пащенко И.Г. Ростов н/Д:Феникс, 2004. 368 с.

Дополнительная

- **1.** Информатика 7-9 класс. Базовый курс. Практикум по информационным технологиям / Под ред. Н.В.Макаровой. – СПб.: Питер, 2005. – 288 с.: ил.
- **2.** Информатика 7-9 класс. Базовый курс. Практикум-задачник по моделированию. / Под ред. Н.В.Макаровой. – СПб.: Питер, 2006. – 174 с.: ил.
- **3.** Информатика 7-9 класс. Базовый курс. Теория / Под ред. Н.В.Макаровой. СПб.: Питер, 2006. – 668 с $\cdot$  ил.
- **4.** Косарева В. Экономическая информатика.- М., «Финансы и статистика», 2001 г.
- **5.** Простейшие методы шифрования текста/ Д.М. Златопольский. М.: Чистые пруды, 2007 32 с.
- **6.** Тексты демонстрационных тестов по информатике в форме и по материалам ЕГЭ 2004-2011 гг.
- **7.** Семакин И.Г. Информатика и ИКТ. Базовый уровень: учебник для 10-11 классов / И.Г. Семакин, Е.К. Хеннер. – 5-е изд. – М.: БИНОМ. Лаборатория знаний, 2009. – 246 с.: ил.
- **8.** Угринович Н.Д. Информатика и ИКТ. Базовый уровень: учебник для 10 класса / Н.Д. Угринович, 2010. – 212 с.: ил.
- **9.** А.Г. Жерсенаев Основы работы в растровом редакторе GIMP: учебное пособие.- Москва: 2008. - 80с.

Интернет-ресурсы:

- 1. [http://www.edu.ru/index.php?page\\_id=6](http://www.edu.ru/index.php?page_id=6) Федеральный портал Российское образование
- 2. [edu](http://www.edu.ru/index.php) "Российское образование" Федеральный портал
- 3. [edu.ru](http://www.edu.ru/db/portal/sites/school-page.htm) ресурсы портала для общего образования
- 4. [school.edu](http://www.school.edu.ru/) "Российский общеобразовательный портал"
- 5. [fepo](http://www.fepo.ru/) "Федеральный Интернет-экзамен в сфере профессионального образования"
- 6. [allbest](http://allbest.ru/union/d/a/?61538) "Союз образовательных сайтов"
- 7. [fipi](http://www.fipi.ru/) ФИПИ федеральный институт педагогических измерений
- 8. [ed.gov](http://www.ed.gov.ru/) "Федеральное агентство по образованию РФ".
- 9. [obrnadzor.gov](http://www.obrnadzor.gov.ru/) "Федеральная служба по надзору в сфере образования и науки"
- 10. [mon.gov](http://www.mon.gov.ru/) Официальный сайт Министерства образования и науки Российской Федерации
- 11. [rost.ru/projects](http://www.rost.ru/projects/education/education_main.shtml) Национальный проект "Образование".
- 12. [window.edu.ru](http://window.edu.ru/window) Единое окно доступа к образовательным ресурсам
- 13. [Портал "ВСЕОБУЧ"](http://www.edu-all.ru/)
- 14. [newseducation.ru](http://www.newseducation.ru/) "Большая перемена"
- 15. [rgsu.net](http://rgsu.net/) Российский Государственный Социальный Университет.

5 КОНТРОЛЬ И ОЦЕНКА РЕЗУЛЬТАТОВ ОСВОЕНИЯ УЧЕБНОЙ ДИСЦИПЛИНЫ Контроль и оценка результатов освоения учебной дисциплины осуществляется преподавателем в процессе проведения практических занятий и лабораторных работ, тестирования, а также выполнения обучающимися индивидуальных заданий, проектов, исследований.5 КОНТРОЛЬ И ОЦЕНКА РЕЗУЛЬТАТОВ ОСВОЕНИЯ УЧЕБНОЙ ДИСЦИПЛИНЫ

Контроль и оценка результатов освоения учебной дисциплины осуществляется преподавателем в процессе проведения практических занятий и лабораторных работ, тестирования, а также выполнения обучающимися индивидуальных заданий, проектов, исследований.

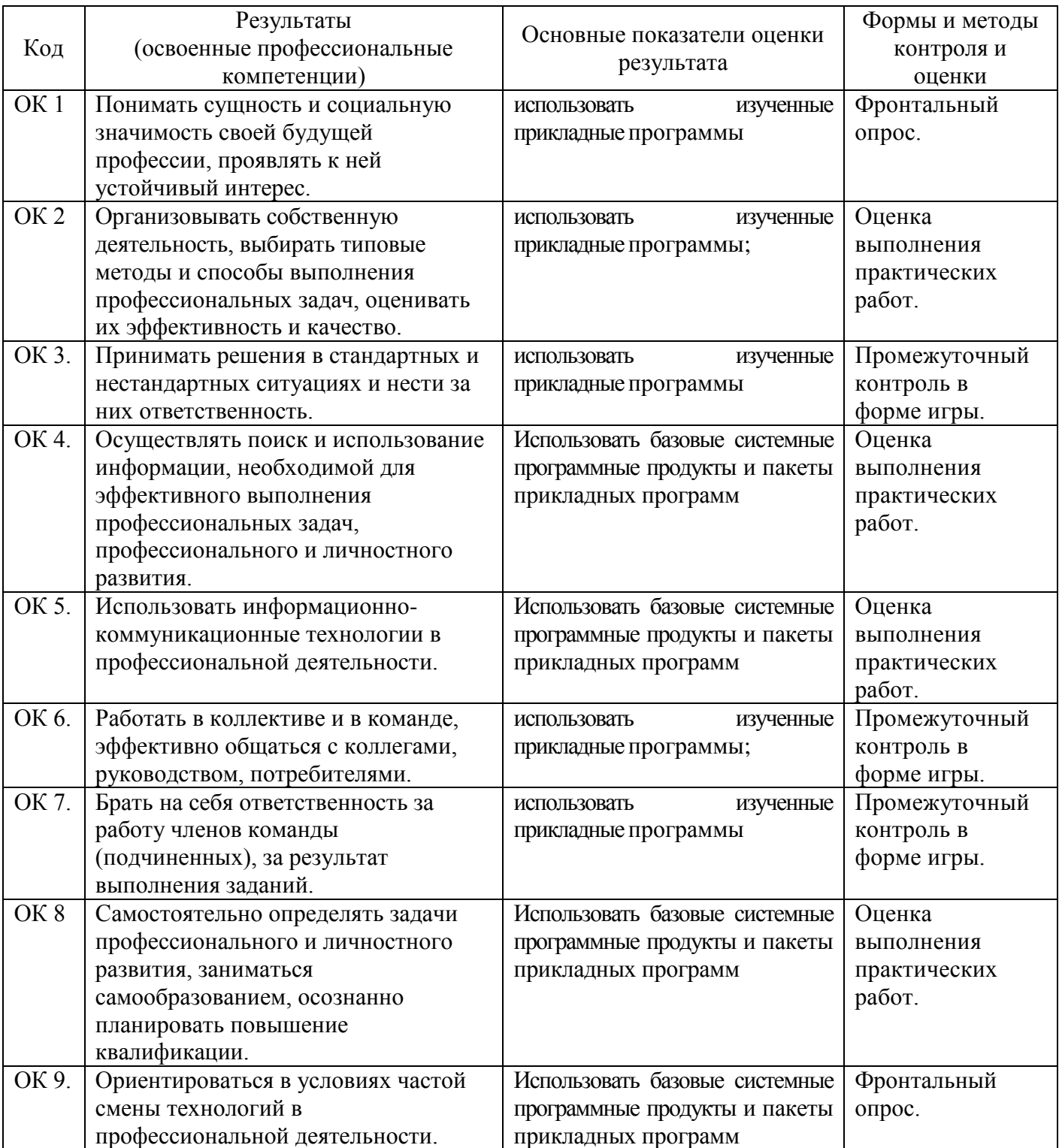

![](_page_14_Picture_366.jpeg)